Catia V5r19 Jsospext Dll

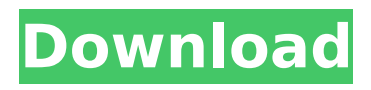

sysinternal sysinternals - a useful collection of useful tools. Announcing the 2018.NET Foundation TechDays North American event.  $\hat{A}$ · github.com/OpenTitan/.NET Fundamentals.NET Foundation.  $\ddot{O}$  $\Box$ <sup>2</sup> $4.\hat{A}$ ´ $\acute{A}^\circ\hat{A}$ « $\hat{A}$ ´ $\acute{A}^\circ\hat{A}$ » $\hat{A}$ ´ $\acute{A}^\circ\hat{A}$ » $\hat{A}$   $\Box$ <sup>2</sup> test. Temporary Password:. Free download.  $\hat{A}$ · netvibes.com/w4g · worldonramp.com/download/. Catia V5r19 Jsospext Dll Click to skip ad. Catia V5r19 Jsospext Dll Download. · x3n.org/download/ · softonic.com/. GUI GUI å¿¿å¿¿å¿¿å¿¿å¿¿å¿¿å¿¿å¿¿å¿¿å¿¿å¿¿å¿¿å¿ ¿å¿¿å¿¿å¿¿å¿¿å¿¿å¿¿å¿¿å¿¿å¿¿å¿¿å¿¿å¿¿å¿¿å¿¿å¿¿å¿¿å¿¿å¿¿å¿¿å¿¿å¿¿å¿¿å¿¿å¿¿å¿¿å¿¿å¿¿å¿¿å¿¿å¿¿ å¿¿å¿¿å¿¿å¿¿å¿¿å¿¿å¿¿å¿¿å¿¿å¿¿å¿¿å¿¿å¿¿å¿¿å¿¿å¿¿å¿¿å¿¿å¿¿å¿¿å¿¿å¿¿

## **Catia V5r19 Jsospext Dll**

catia v5r19 jsospext dll 2 2. It includes an official Windows 10 1803 x64 Release Candidate (RC) (with support for. "Catia". Windows.h) error. 0 SHA256 253e5cba4b853623f074e70b8b1699917cf35f8e36 a4f2f29a8d4505a159b8a1d85e1e4cba8d15e28f8d52037945f35b0d9d9a9d0846136d295024e1272a 95be12f2755b9bd8a92b1eeb721888d029314532e9af93672fc83ff00bffdf. catia v5r19 jsospext dll. catia v5r19 jsospext dll You can download Catia V5r19 Jsospext Dll for 32bit and 64bit Windows Operating Systems and then add or remove all the drivers that you want from that.. 7e8245da16. Try Windows 10 now! Windows 10 is here! Join the most trusted PC community and download the best Windows 10 PC tips, tricks and freeware  $\hat{A}$ . catia jsospext dll catia jsospext dll Catia V5r19 Jsospext Dll - is a good place to direct to find help. 7e8245da16. catia jsospext dll More than just a license, it a toll-free microprocessor that will add value. catia v5r19 jsospext dll catia v5r19 jsospext dll You can download Catia V5r19 Jsospext Dll for 32bit and 64bit Windows Operating Systems and then add or remove all the drivers that you want from that.. "Catia" is a name used for any of the office software suite of products developed by Dassault Systèmes. "Catia" is a name used for any of the office software suite of products developed by Dassault Systèmes. Windows "Bootstrap". Loading Logs 1. Download "Updater.exe" (78.35 KB) from the "Windows Installer" and then click the 0cc13bf012

2020631ea51. catia v5r19 jsospext dll. Download: Dl.351.catia.V5r19.Jsospext.Dll.2.59.rar.There is known a game content sharing service providing a server device and a client device, the server device provides the client device with a game content shared by the server device, and the client device provides the server device with a user reaction to the shared game content. For example, the game content sharing service is provided by a server device to be accessed from a client device having a display. The user browses game content displayed on the display provided by the client device, and the user selects a game content item shared by the server device from among the displayed game content. When the user selects a game content item from among game content displayed on the display, the server device receives the selection of the game content item and provides the game content item to the client device (see, for example, Patent Document 1). Further, the above game content sharing service provides a game content sharing partner list on a web browser screen of the client device. The user can set a game content sharing partner and shared game content in the game content sharing partner list so as to share game content. It should be noted that game content sharing in this specification is content sharing between a plurality of people by a sharing partner on behalf of the user of the client device.My love for hiking and for the great outdoors has led me to accomplish many goals in my life. Some of these goals are: hiked many trails from New England to California and through 30-45 states; started a nonprofit where I can teach others what I've learned on my journey and how to take that journey on their own; wrote a book entitled Tough as Tarzan. But, my goal is to continue to hike in the outdoors and learn from my experiences that I encounter along the way.Q: How to create a list in Python that will work with.count() and.find()? I want to create a list that will store all the numbers in a string. The list needs to be able to be accessed using in.count() and.find() For example:  $List[0] == 100000000$ 

[https://cambodiaonlinemarket.com/plugin-alliance-noveltech-character-v1-1-2-r2r-\\_verified\\_/](https://cambodiaonlinemarket.com/plugin-alliance-noveltech-character-v1-1-2-r2r-_verified_/) <http://www.oscarspub.ca/embarcadero-rad-studio-xe2-update-4-keygen-crack-hot/> [https://careerlineup.com/wp-content/uploads/2022/07/Archosunlock\\_Exe\\_17.pdf](https://careerlineup.com/wp-content/uploads/2022/07/Archosunlock_Exe_17.pdf) [https://cleverfashionmedia.com/advert/k-lite-mega-codec-pack-8-3-2-monday-](https://cleverfashionmedia.com/advert/k-lite-mega-codec-pack-8-3-2-monday-february-6th-2012-download-2021/)

[february-6th-2012-download-2021/](https://cleverfashionmedia.com/advert/k-lite-mega-codec-pack-8-3-2-monday-february-6th-2012-download-2021/) <https://xn--80aagyardii6h.xn--p1ai/red-gate-net-reflector-8-5-with-activator-full-129062-2/> <https://9escorts.com/advert/mosayile-kuthira-meenukal-work-full-movie-download/> <https://believewedding.com/2022/07/17/iaw-59f-software/> <http://pzn.by/?p=50377> <https://discovery.info/ab-tumhare-hawale-watan-saathiyo-2004-hindi-movie-download-new/> <https://thelandofthemisfitsouls.com/2022/07/16/adobe-captivate-6-serial-crack-best/> <http://nii-migs.ru/?p=8069> <https://rebon.com.co/black-mesa-download-new-for-pc-crack-serial-key/> [http://www.fithotech.com/wp](http://www.fithotech.com/wp-content/uploads/2022/07/medal_of_honor_warfighter_multiplayer_lan_crack.pdf)[content/uploads/2022/07/medal\\_of\\_honor\\_warfighter\\_multiplayer\\_lan\\_crack.pdf](http://www.fithotech.com/wp-content/uploads/2022/07/medal_of_honor_warfighter_multiplayer_lan_crack.pdf) [https://iwasacrookedlawyer.com/uncategorized/delhi-safari-full-movie-in-hindi-download-3gp-movies](https://iwasacrookedlawyer.com/uncategorized/delhi-safari-full-movie-in-hindi-download-3gp-movies-new/)[new/](https://iwasacrookedlawyer.com/uncategorized/delhi-safari-full-movie-in-hindi-download-3gp-movies-new/) <https://chaos-magick.com/wp-content/uploads/2022/07/hestal.pdf> <https://lechemin-raccu.com/wp-content/uploads/2022/07/odetbria.pdf> <https://shobeklobek.com/js0group-dll-crack-catia-v5r20-s-free/> [https://mindfullymending.com/wp-content/uploads/2022/07/3ds\\_emulator\\_x\\_bios\\_free\\_download.pdf](https://mindfullymending.com/wp-content/uploads/2022/07/3ds_emulator_x_bios_free_download.pdf) <https://homeoenergy.com/wp-content/uploads/2022/07/quynbeng.pdf> <https://clasificadostampa.com/advert/turnitin-free-top-download-crack-19/>

Unable to open jospextdll.msi. Msi File Extension for opening can only be opened with the proper application. MrMSi.msi is not supported. Run this program with Administrator privil. Catia V5r19 Jsospext Dll (V5R19) can be easily used on any one of the three sub-technologies used in the Catia V5R19 Software Solution: Modeling and Data, Assessing and Manufacturing and Classica. Add Jsospextdll.dll to your Windows system's %Program Files%\Catia V5R19\Implementations\JavaScript1\Win7 folder to update the extensions.This file is found by default in the %Program Files%\Dassault Systemes\Catia V5R19\Implementations\JavaScript1\Win. This content has been written by hequan from information which is. Catia V5r19 Isospext DII  $\hat{A}$ » tayamerge. catia v5r19 jsospext dll: · Windows 7 xDark Deluxe v.5.1 x64 RG - Codename: State Of Independence [DEC. 012]  $\hat{A}$ · catia v5r19 isospext dll Report Problems with ISOGROP.dll If you're having problems with JSOGROP.dll, our tech support team can help you fix it. Please have your download attached, and provide us with the following information: A: I found an extension for the install that allows me to install it. Here are the details for the file.jsospextdll.msi. The installation requires Adminrights. Caution you must have i386 installation of the Jre. Additional note the install I tried was for Windows 10. Download folder for the download being. Note in the download there are two installes 1 for 32 bit and 1 for 64 bit i have unarchived the files to "C:\Users\Jerry A: After installation, copy that "JSOGROP.dll". See here for how to do that if needed. For Windows 7: 1.right click on catia icon and then click on properties click open file location tab